## **Regulamin szkolnego konkursu na komiks pt."Bezpieczny internet 2023"**

Komiks można wykonać w parach!

Dzień Bezpiecznego Internetu przypada 8 lutego 2023. W tym dniu należy uświadomić wszystkim internautom, w jaki sposób bezpiecznie korzystać z internetu. Chodzi głównie o to, by dzieci i młodzież nie były narażone na niebezpieczeństwa w trakcie korzystania z zasobów internetowych.

> Zadaniem uczestników konkursu jest wykonanie komiksu pt. "Bezpieczny internet".

O co dokładnie chodzi? Wyobraźcie sobie, że dobrze Wam znani bohaterowie szkolnych lektur muszą zmierzyć się z cyberzagrożeniami. *Brzydkie Kaczątko, Dedal i Ikar, Alina i Balladyna czy Romeo i Julia*, a może ktoś inny potrzebują wsparcia w cyfrowym świecie. Spróbujcie określić problem, z którym muszą się zmierzyć, a następnie podpowiedzcie im, jak mogą zadbać o swoje bezpieczeństwo w sieci. A to wszystko w formie komiksu. Podczas wykonywania komiksu można korzystać z niżej podanych kreatorów do tworzenia historyjek. Praca może też być wykonana inną techniką, bez udziału narzędzi typu kreator ale warunek jedyny jest taki, że ma mieć formę elektronicznego dokumentu tekstowego.

Celem konkursu jest:

- zainteresowanie uczniów, tą formą opowiedzenia historii,
- poprawę umiejętności informatycznych (użycie i wykorzystanie takich programów jak Paint, Word oraz wykorzystanie takich jak kopiuj, wklej, print screen (rzut ekranowy),
- wzbogacenie wiadomości na temat bezpiecznego korzystania z Internetu.

Po stworzeniu komiksu, należy obrazy wyciąć i wstawić do Worda. Zapisać dokument do pliku o nazwie: komiks\_nawisko\_imie\_klasa i przesłać na adres ninka1807@gmail.com do 31 stycznia 2023 r. Za udział w konkursie uczniowie otrzymają oceny z informatyki i punkty z zachowania. Ciekawe prace zostaną opublikowane na stronie szkoły. Nina Cuper

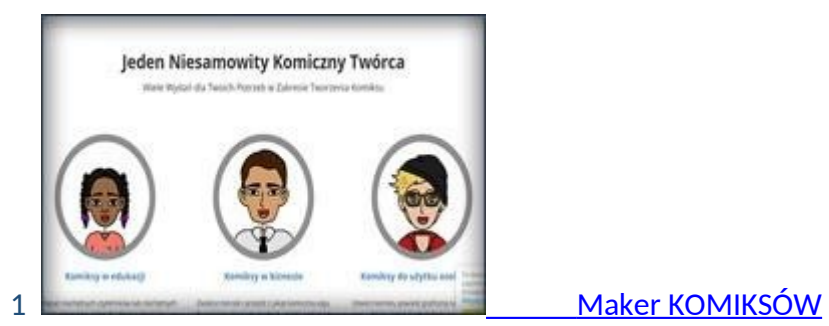

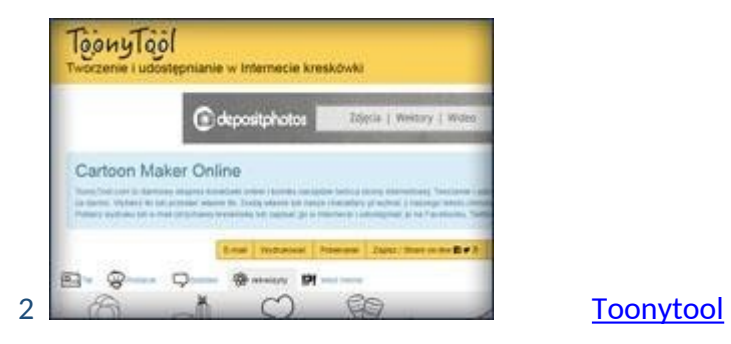

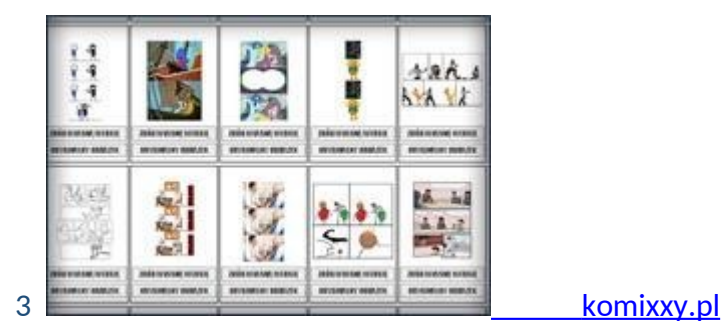

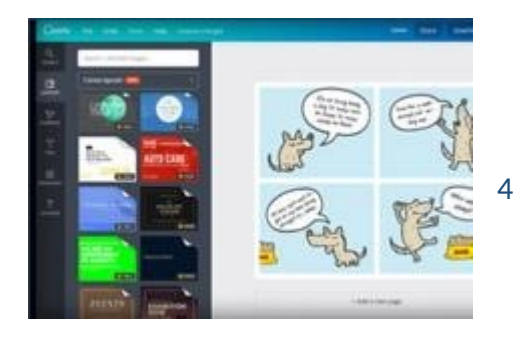

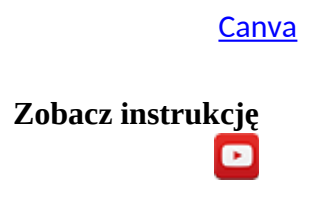

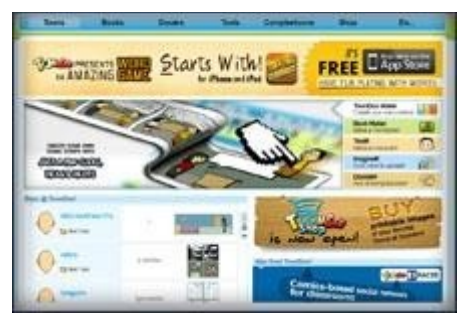

## ToonDoo

*ToonDoo jest narzędziem online do tworzenia komiksów*  5 *i książeczek komiksowych. Aplikacja jest łatwa w użyciu oraz posiada bogatą bibliotekę grafiki i funkcji.*

**Trzeba się zalogować!**

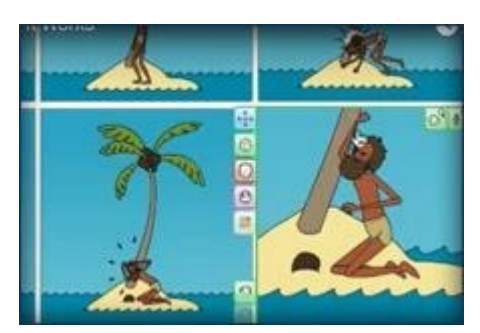

## **Pixton**

**Umożliwia tworzenie rozbudowanych komiksów oraz bardzo precyzyjne dostosowywanie postaci**  6 **i innych dostępnych elementów do naszych potrzeb.**

**Aplikacja wymaga rejestracji i jest dostępna tylko** 

**w języku angielskim.**